Python

13 ISBN 9787111492110

出版时间:2015-2

 $\therefore$ 

页数:462

版权说明:本站所提供下载的PDF图书仅提供预览和简介以及在线试读,请支持正版图书。

www.tushu111.com

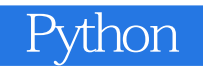

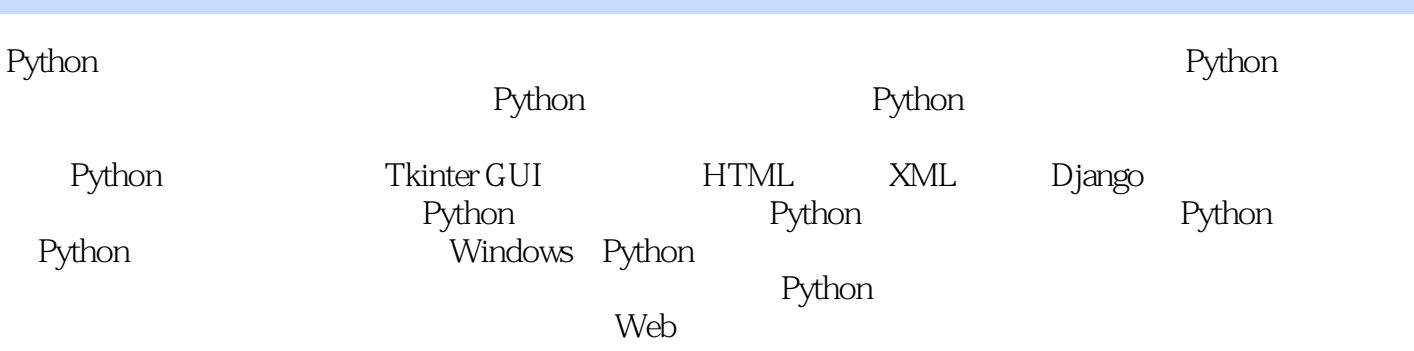

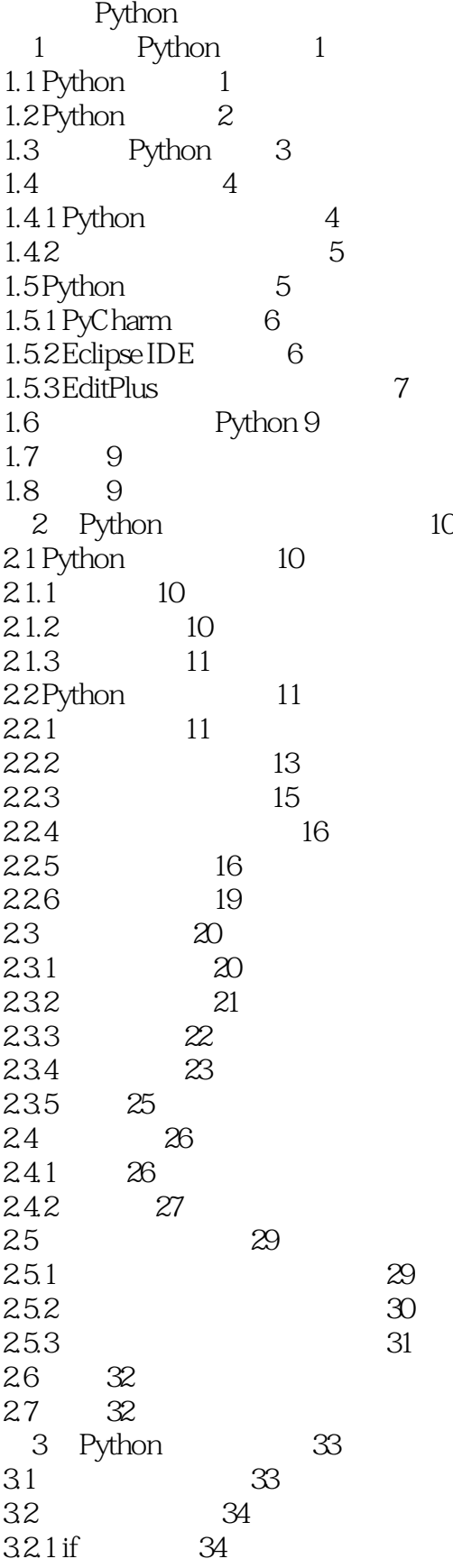

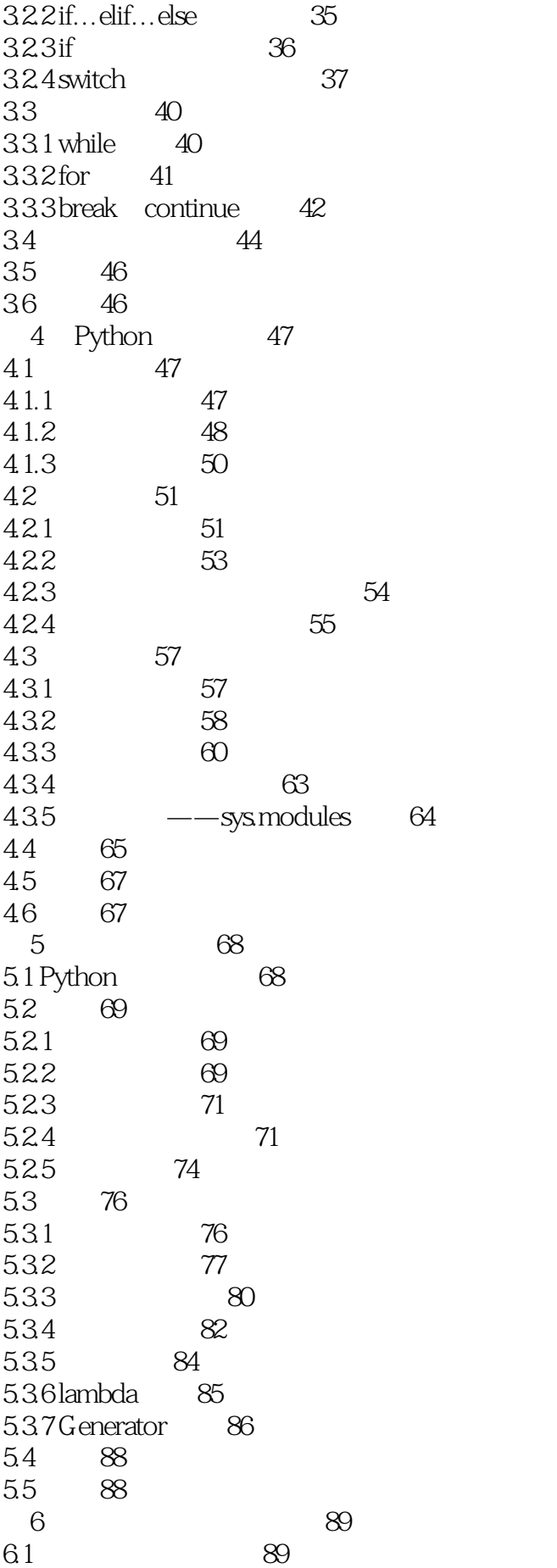

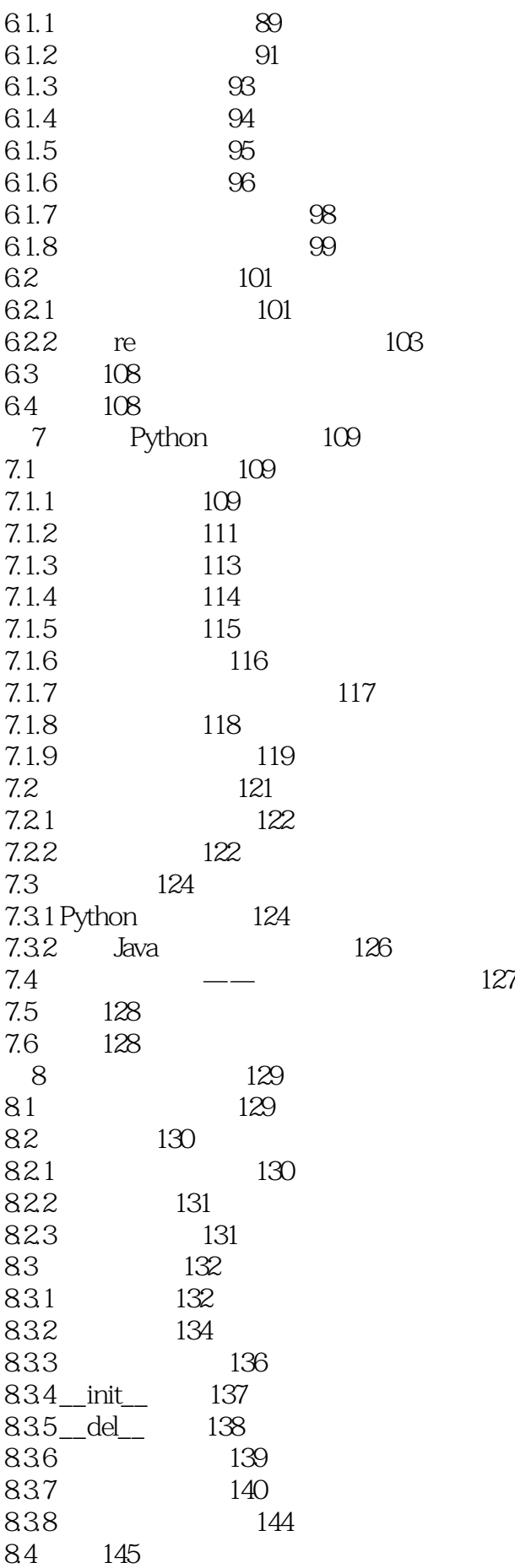

84.1 145 842 147 843 148 844 149 8.4.5 Mixin 150 8.5 运算符的重载 152 8.6 Python 154 86.1 154 8.6.2 -- Python 155 8.7 156 8.8 习题 156 第9章 异常处理与程序调试 157 9.1 157 9.1.1 Python 157 9.1.2 try…except 158  $9.1.3$  try...finally  $160$ 9.1.4 raise 161  $9.1.5$  161 9.1.6 assert 162 9.1.7 163 9.2 IDLE 164 9.3 Easy Eclipse for Python 165 9.3.1 166 9.32 167 9.3.3 168 9.4 170 9.5 习题 170 10 Python 171 10.1 Python 171 10.1.1 ODBC 171 10.1.2 DAO 173 10.1.3 ActiveX Data Object 174 10.1.4 Python 176 10.2 Python 179 10.3 SQLite 179 10.3.1 SQLite 179 10.3.2 sqlite3 SQLite 181 10.4 182 10.5 习题 182 Python GUI 11 Python GUI 183 11.1 Python GUI 183 11.1.1 Python GUI Tkinter 183 11.1.2 Tkinter 184 11.1.3 PyQT GUI 186 11.1.4 PyQT GUI 187 11.2 188 11.3 习题 188 12 GUI Tkinter 189

12.1 GUI 189 12.2 Tkinter 190 12.2.1 Tkinter 190 12.2.2 190 12.23 191 12.24 191 12.25 192 12.26 192 12.2.7 193 12.28 193 12.29 194 12.2.10 194 12.2.11 195 12.3 Tkinter 195 12.4 196 12.5 习题 196 Python Web 13 Python HTML 197 13.1 HTML 197 13.1.1 HTML 197 13.1.2 SGML HTML XHTML HTML5 198 13.1.3 HTML 198 13.1.4 HTML 199 13.2 URL 200 13.2.1 URL 200 13.2.2 URL 201 13.2.3 URL 203 13.2.4 URL 204 13.25 URL 205 13.2.6 207 13.2.7 208 13.3 CGI 210 1331 CGI 210 1332 CGI 211 1333 214 134 HTML 216 13.4.1 urlopen urlretrieve HTTP 217 13.4.2 分析返回资源的相关信息 221 13.4.3 223 1344 http.client 226 13.5 HTML 228 13.6 230 13.7 230 14 Python XML 231 14.1 XML 231 14.1.1 XML 231 14.1.2 XML 232 14.1.3 XML Python 233 14.2 XML 234

14.2.1 XML 234 14.2.2 XML 234 14.2.3 XML 237 14.3 XML 239 14.3.1 XML 239 14.32 242 14.33 XML 244 14.34 245 14.35 CDATA 246 14.36 248 14.37 248 14.38 XML 249 14.4 SAX XML 249 14.4.1 SAX 250 14.4.2 SAX 250 14.5 DOM XML 255 14.5.1 DOM 255 14.5.2 xml.dom 256 14.5.3 XML 264 14.6 269 14.7 270 15 Python Web ——Django 271 15.1 Web 271 15.1.1 Zope 271 15.1.2 TurboGears 273 15.1.3 Django 273 15.1.4 Web 274 15.1.5 275 15.2 MVC 275 15.2.1 MVC 275 15.2.2 MVC 276 15.2.3 Django MVC 277 15.3 Django 277 15.3.1 Django 277 15.32 278 15.4 Django 279 15.4.1 Web 279 15.4.2 Django 280 15.4.3 282 15.4.4 Django 283 15.4.5 284 15.46 URL 285 15.4.7 286 15.48 287 15.4.9 Django 289 15.5 Django 289 15.5.1 290 15.5.2 291 15.5.3 Session 292

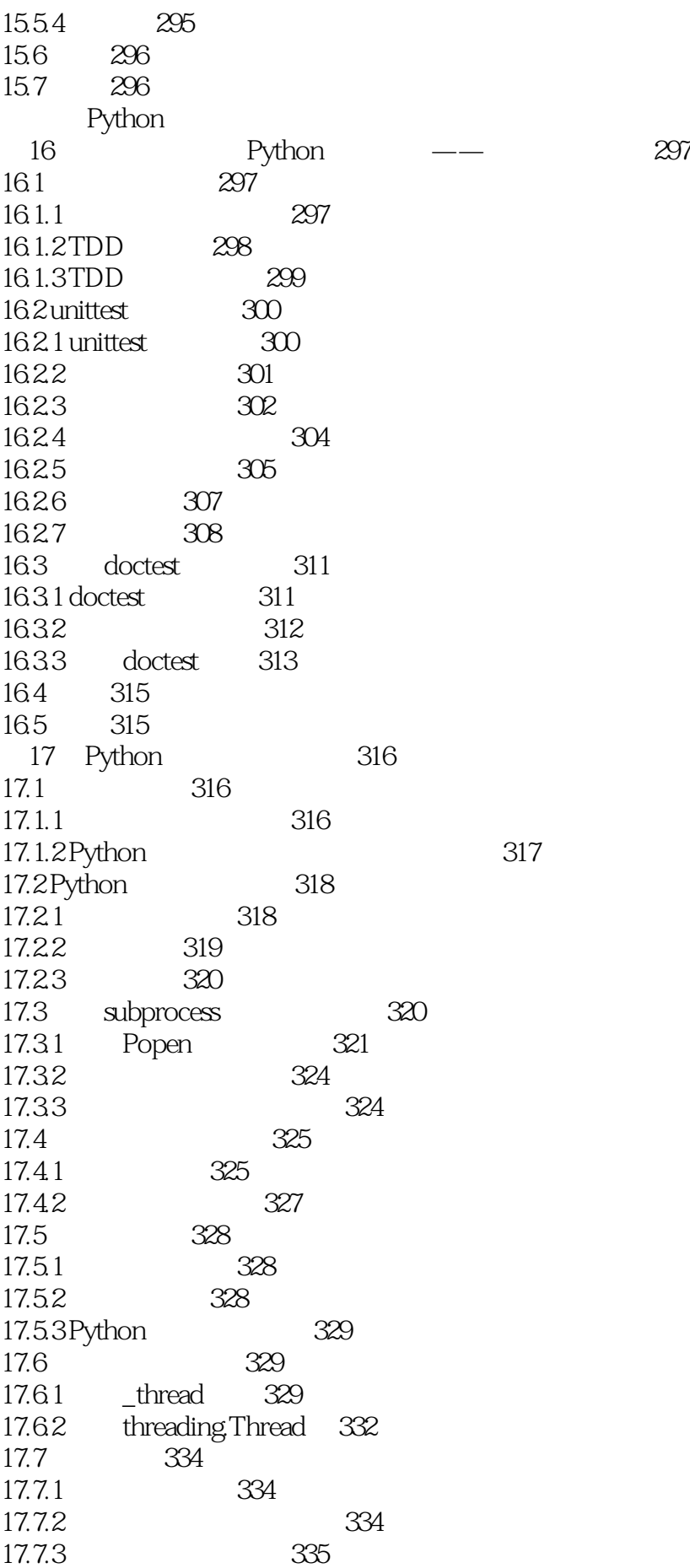

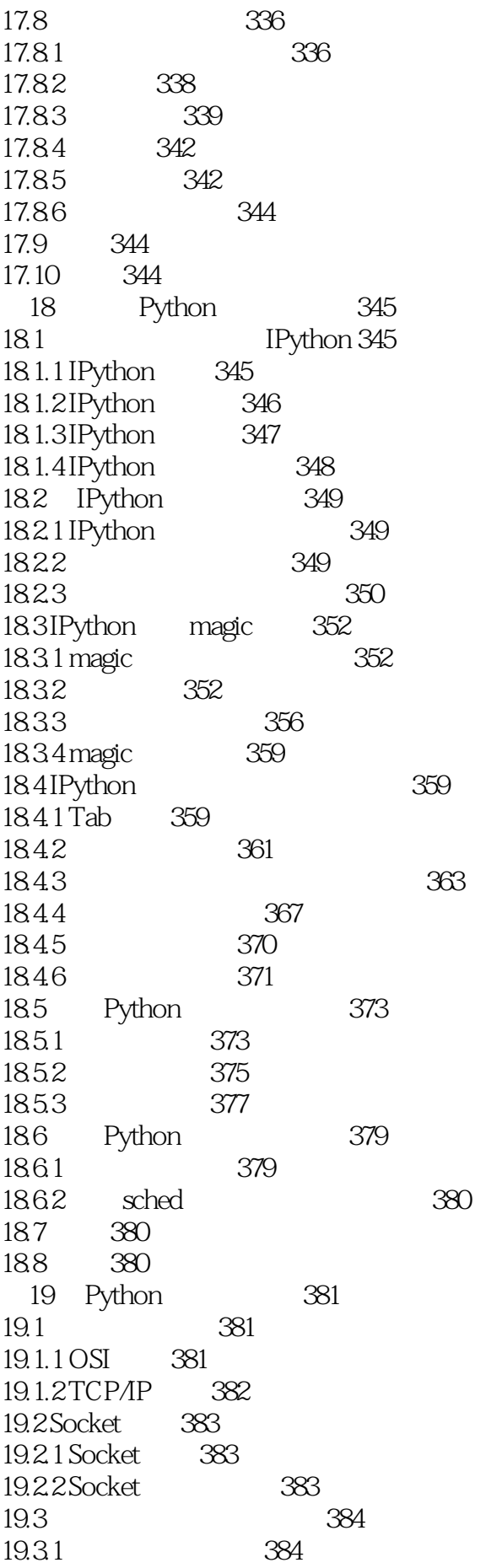

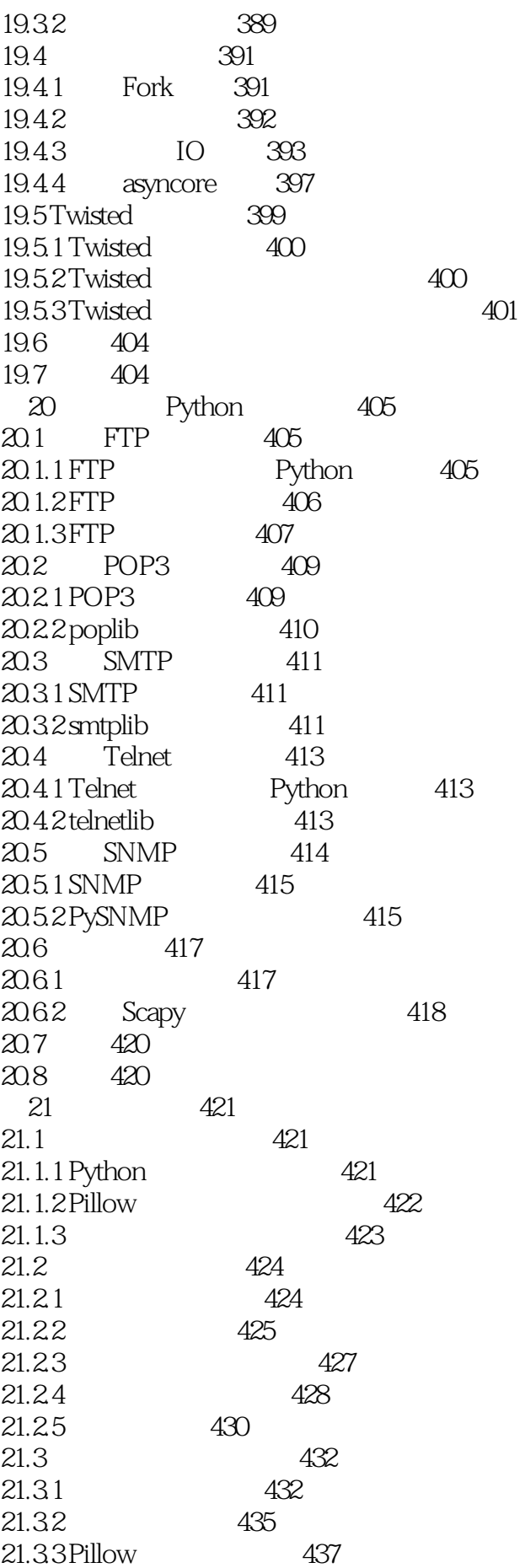

21.4 438 21.5 习题 438 22 Python 439 22.1 Python 439  $22.1.1$  Python  $439$  $22.1.2$  C 440  $22.1.3$  441 22.1.4 442 22.2 Python 445  $22.21$  Python  $445$ 22.2.2 Python 445 22.2.3 446 22.3 449 22.4 449 23 Windows Python 450 23.1 组件对象模型 450 23.1.1 450 23.1.2 COM 451 23.1.3 COM 451 23.2 Python COM 452 23.2.1 Python Windows PyWin32 452 23.2.2 COM 453 23.2.3 COM 454 23.3 Windows Python 457 23.3.1 Word 457 23.32 Excel 458 23.3.3 PowerPoint 460 23.3.4 Outlook 461 23.4 小结 462 23.5

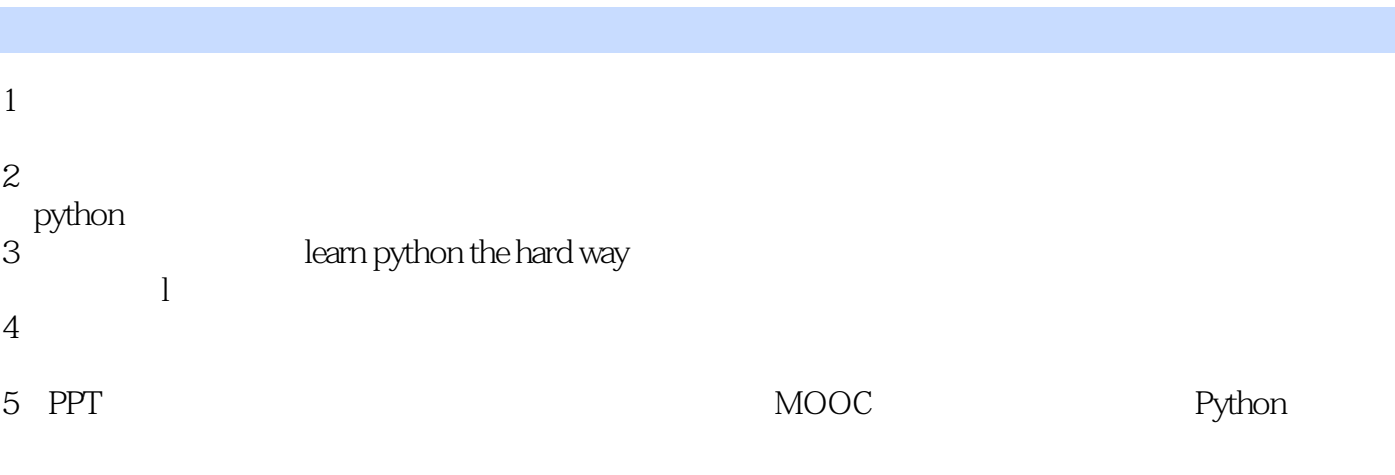

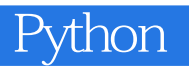

本站所提供下载的PDF图书仅提供预览和简介,请支持正版图书。

:www.tushu111.com